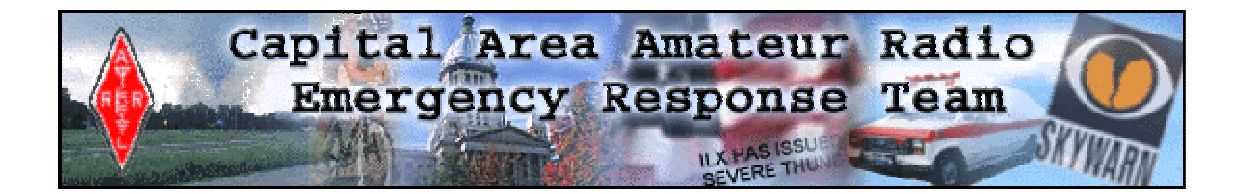

# *Follow-up Information on Paclink Resources and Software*

# Tim McDonough, N9PUZ June 24, 2007

On June 23, 2007 I gave a presentation on the VHF portion of the Winlink 2000 system at the CAARERT Winlink Introduction Class. There were no handouts for that part of the presentation and several people indicated they would like information on some of the items that I mentioned.

# General Winlink Information:

http://www.winlink.org is the primary Winlink 2000 web site. If it has a fault it is that there is so much information there it can be overwhelming.

## Springfield TelPac Gateway:

http://www.n9puz.com/telpac.html is a page on my own web site that documents specifics of the N9PUZ-10 TelPac Gateway. I plan to add information here as I experiment and learn more. Presently there is a brief description of how to use my gateway to send and receive a simple plain text email using a basic packet radio terminal and TNC. Feel free to experiment. You will need to read the directions on the Winlink site mentioned above regarding registering as a Winlink user.

### General Packet Radio Information:

http://www.choisser.com/packet/ does not discuss Winlink 2000 but is a thorough introduction to Amateur Packet Radio in general. Winlink 2000 Paclink and Telpac Gateways do all of their communications via packet so if you want to understand some of the terminology or get a better look "under the hood" this is a good web site.

### Equipment:

I am NOT an expert on TNCs (Terminal Node Controllers.) My TelPac node uses an old, out of production Kantronics KAM Plus model I've had for years. I was fortunate that the software had an existing configuration file for it and it worked so I didn't have to do much research.

The new TNC I bought for my "user" station is a TNC-X from a company called Coastal Chipworks. It appears to work well but I have only had it a week at this time so long term performance is anyone's guess. Their web site is http://www.tnc-x.com .